# 10978 Let's Play Magic!

You have seen a card magic trick named "Spelling Bee". The process goes as follows:

- 1. The magician first arranges 13 cards in a circle, as shown in the figure below.
- 2. Starting from the marked position, he counts the cards clockwisely, saying "A–C–E".
- 3. He turns the card at the "E" position, and... it is an Ace!
- 4. Next, he takes away the Ace and continues to count the cards, saying "T-W-O".
- 5. He turns over the card at position "O" ... it is a Two!!
- 6. He continues to do this with the rest of the cards from Three to King. :-)

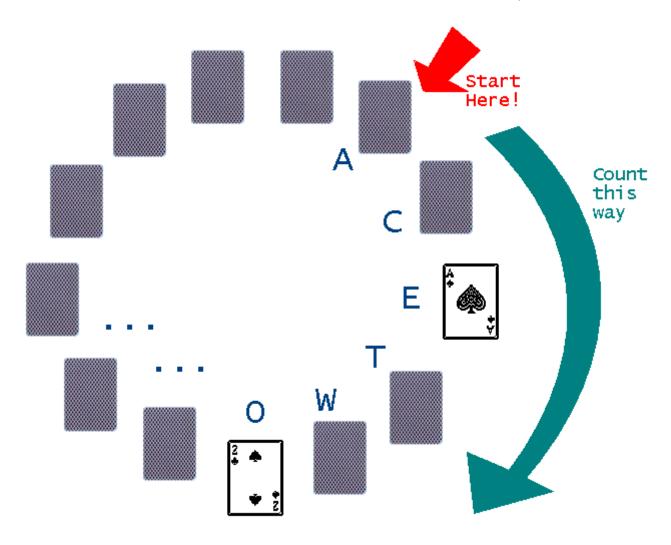

Now, how does the magician arrange the cards?

#### Input

Input consists of several test cases. Each case begins with an integer N ( $1 \le N \le 52$ ), the number of cards to be used in the magic trick. The following N lines show the order of the turning-over of the cards and the words to be spelt. None of the words will have more than 20 characters. The format for each card is a string with two characters: first the value, and second the suit.

Input ends with a test case where N=0. This test case should not be processed.

## Output

For each case, your program should output the initial arrangement of the cards.

### Sample Input

13

AS ACE

2S TWO

3S THREE

4C FOUR

5C FIVE

6C SIX

7D SEVEN

8D EIGHT

9D NINE

TH TEN

JH JACK

QH QUEEN

KH KING

0

#### Sample Output

QH 4C AS 8D KH 2S 7D 5C TH JH 3S 6C 9D